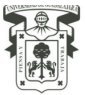

## **Empresa que Factura Operaciones Simuladas EFOS**

## **Aplica para:**

Verificar a las personas morales y físicas, previo al proceso de cualquier adquisición o prestación de servicios, que no se encuentren incluidos en el listado de contribuyentes, según el supuesto que refiere el Artículo 69-B del Código Fiscal de la Federación, conocidos como **Empresa que Factura Operaciones Simuladas (EFOS),** para asegurar la correcta comprobación de los recursos institucionales.

## **Procedimiento**

- **1. Ingresar al Sistema Contable Institucional (AFIN)**
	- http://afin.siiau.udg.mx/siia0/ http://afin.siiau.udg.mx/siia1/ http://afin.siiau.udg.mx/siia2/
- **EFOS 2. Seleccionar el menú** 
	- a. El sistema mostrará por default la siguiente pantalla.

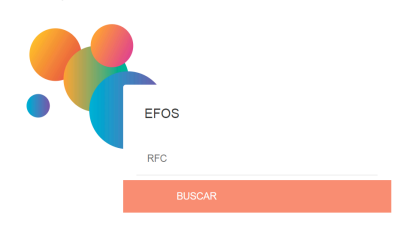

- b. Escribir el registro federal de contribuyentes, que se requiera verificar, presionar el botón .
	- a. Proveedor que NO se encuentre en la lista, el sistema emitirá el mensaje, siguiente:

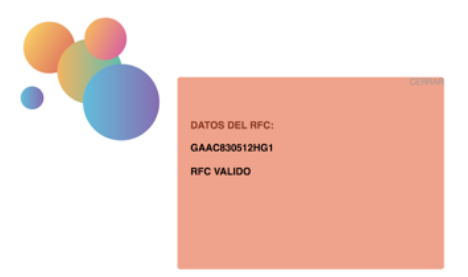

b. Proveedor que SI se encuentra en la lista el sistema emitirá el mensaje, siguiente

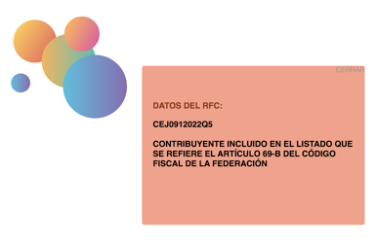

Nota:

Cuando el proveedor se encuentre en el listado de contribuyentes que realizan operaciones simuladas, **no deberá efectuar la erogación**, toda vez que el Sistema Contable Institucional (AFIN) no permitirá adjuntar a la comprobación el archivo XML.